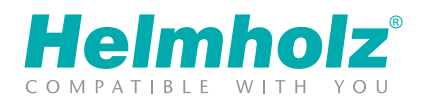

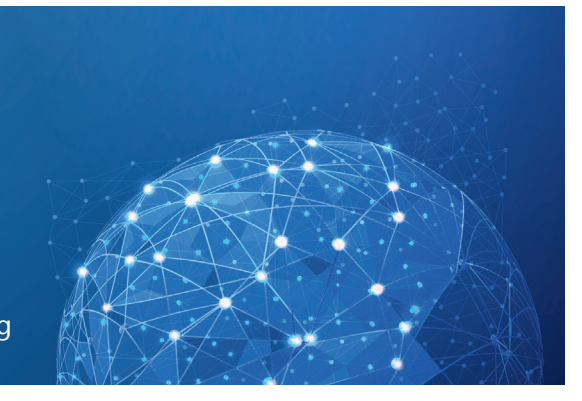

Sicherer IOT Maschinenfernzugriff Fernwartung | Visualisierung | Alarmierung | Protokollierung

# myREX24 V2 – FERNWARTUNGSZUGANG ZU IHRER ANLAGE

Sehr geehrte Kundin, sehr geehrter Kunde,

Ihre Anlage wird mit einem hochwertigen Industrierouter der REX-Serie ausgestattet.

Bei Störungen, Änderungen und/oder Erweiterungen ist somit eine größtmögliche Anlagenverfügbarkeit möglich. Der REX-Router baut eine ausgehende (outbound) TCP-Verbindung zu der Adresse vpn-v2.myREX24.net (5.39.123.21) auf. Als Standard erfolgt diese Kommunikation über den Port 1194. Um eine gesicherte Verbindung zu dem myREX24 V2 Server aufbauen zu können, muss mindestens einer der folgenden TCP-Ports (80, 443 oder 1194) für den VPN-Tunnel freigegeben sein.

Bitte teilen Sie Ihrem Anlagenlieferant, noch folgende Informationen für die Konfiguration des Industrierouters mit:

#### AUFBAU DER VPN-VERBINDUNG

**□ Der Router darf "always-on-mode" immer eine VPN-Verbindung zu dem myREX24 (V1/V2) Portal aufbauen**  $\Box$  Nur wenn bspw. ein Schlüsselschalter aktiviert wurde

### KONFIGURATION DER WAN-SCHNITTSTELLE

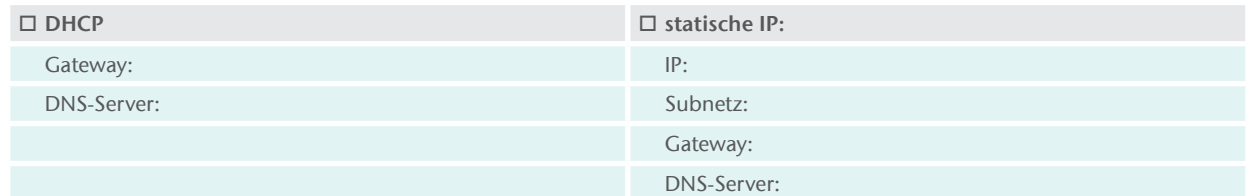

## PROXY-EINSTELLUNGEN UND STATISCHE ROUTEN

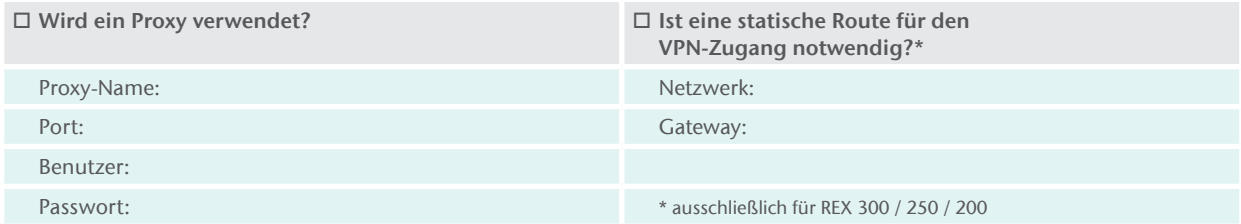

#### SCHICKEN SIE DIESES FORMULAR BITTE AUSSCHLIESSLICH AN IHREN MASCHINENLIEFERANTEN (NICHT AN HELMHOLZ). BEHANDELN SIE SÄMTLICHE ZUGANGSDATEN, PASSWÖRTER UND IP-KONFIGURATIONEN STETS VERTRAULICH!

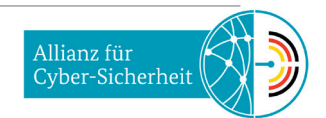